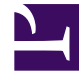

## **S** GENESYS

This PDF is generated from authoritative online content, and is provided for convenience only. This PDF cannot be used for legal purposes. For authoritative understanding of what is and is not supported, always use the online content. To copy code samples, always use the online content.

## Genesys Predictive Engagement Administrator's Guide

Video Gallery for Genesys Predictive Engagement

4/26/2024

View administrator videos.

<span id="page-1-0"></span>Selected Videos

Create content offer overview From:

Example: Create an action map for a web chat offer From:

> Example: How to create an action map From:

Example: Link a content offer to an action map From:

## Prepare an action map to use an Architect flow action From:

Prepare the Salesforce Lead Creation and Campaign Attribution example workflow From:

Prepare the Salesforce integration and data actions From:

Segment based on how a visitor searches From:

> Site search settings From:

## Contents

• 1 [Selected Videos](#page-1-0)